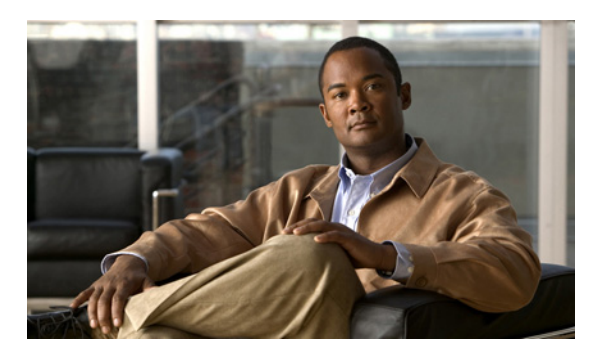

**INDEX**

# **C**

Cisco Unified CM Express

新しい連動の作成 **3-6** タスクリスト、SIP トランク連動の作成 **3-1** 電話システムのプログラミング手順 **3-3** 要件 **3-2**

Cisco Unified CM Express、SIP トランク連動がサポート されるバージョン **1-1**

### **M**

MWI 要求を送信(ポートの設定) **2-2**

### **T**

TRAP 接続を許可する(ポートの設定) **2-2**

# き

機能、連動による **1-2**

# こ

コールへの応答(ポートの設定) **2-2**

### さ

サーバ名(ポートの設定) **2-2** サポートされる電話システム **1-1**

#### つ

通話情報 **1-2**

#### て

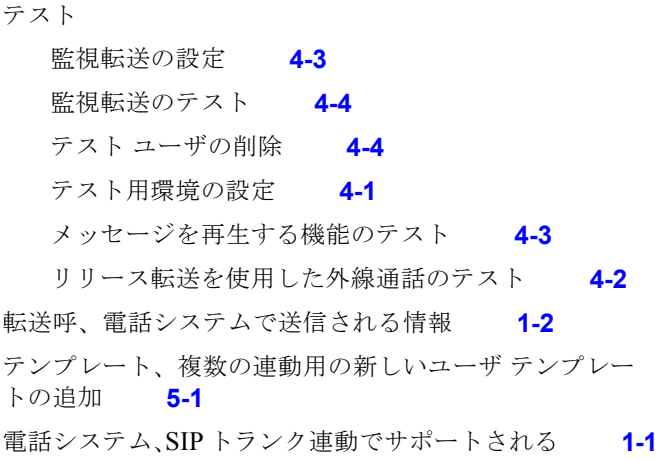

# ふ

複数の連動 新しいユーザ テンプレートの追加 **5-1** 説明 **1-2**

### ほ

ボイス メッセージ ポート、設定 **2-2** ポート Cisco Unity Connection クラスタの考慮事項 **2-3** インストールする数の計画 **2-2** 設定 **2-2** 設定の計画 **2-1** 通話に応答する数の計画 **2-3**

発信する数の計画 **2-3**

## め

メッセージ通知を実行する(ポートの設定) **2-2**

#### ゆ

有効(ポートの設定) **2-2** ユーザ テンプレート、複数の連動用に新しく追加 **5-1**

## れ

連動の機能 **1-2**